# **Creación de un Aula de Informática**

Disponible para

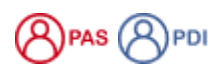

Descripción

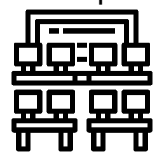

Desde los Servicios Informáticos CPD, la unidad de Aulas de Informática lleva a cabo el diseño y montaje de aulas, así como la instalación de los recursos necesarios para la docencia, estableciendo la sistemática a aplicar para el diseño, la configuración y la administración de las aulas de informática, y las posibles modificaciones de las mismas.

#### Preguntas frecuentes

La creación de un aula de informática se inicia desde la solicitud del **Decano** o **Director del Centro al Vicerrector** correspondiente de la necesidad de creación de una nueva Aula de Informática.

- Estudio del personal técnico existente
- Análisis del espacio físico, con la consideración de si es necesaria o no la realización de obras.
- Solicitar presupuestos de mobiliario, cableado, red eléctrica y datos, equipamiento informático, etc.
- Seguimiento de la instalación del mobiliario, cableado eléctrico, etc.
- Instalación de equipamiento informático y audiovisual.
- Instalación del software por técnico de aulas de informática
- Publicación de la nueva aula en el Portal de aula
- Seguimiento del software

## Artículos cómo

- [Acceder a EVA \(Escritorios Virtuales Aulas\)](https://sicpd.usal.es/pages/viewpage.action?pageId=14024882)
- [Usar un Aula de Informática para una clase](https://sicpd.usal.es/pages/viewpage.action?pageId=5179274)
- [Reservar un Aula de Informática para docencia](https://sicpd.usal.es/pages/viewpage.action?pageId=12812632)

#### **Normativa**

[Normativa de aulas de infomática](https://sicpd.usal.es/pages/viewpage.action?pageId=2786322)

### Contenido relacionado

- [EVA: plataforma de escritorios virtuales de Aulas de Informática](https://sicpd.usal.es/pages/viewpage.action?pageId=5178539)
- [Acceder a EVA \(Escritorios Virtuales Aulas\)](https://sicpd.usal.es/pages/viewpage.action?pageId=14024882)
- [Aulas de informática para prácticas libres](https://sicpd.usal.es/pages/viewpage.action?pageId=5179222)
- [Usar un Aula de Informática para una clase](https://sicpd.usal.es/pages/viewpage.action?pageId=5179274)
- [Reservar un Aula de Informática para docencia](https://sicpd.usal.es/pages/viewpage.action?pageId=12812632)